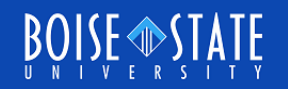

# ECE615 Mixed-Signal IC Design

## Lecture 19 Slides

Vishal Saxena, Boise State University ([vishalsaxena@boisestate.edu](mailto:vishalsaxena@boisestate.edu))

> Mixed Signal IC Laboratory Boise State University

## CIFB Example 1

- $\Box$  CIFB, order = 4
- $\Box$  All NTF zeros at z=1, i.e. opt =0.
- $D = OBG = 3$ ,  $OSR = 16$ ,  $nLev = 15$ .
- □ Only single input coupling is used
	- $\bullet$  b(2:end) = 0
	- **Naxflat poles in STF**
- **a** =  $[0.16 \ 0.86 \ 1.9 \ 2.1]$
- $$
- **c** =  $[1 1 1 1]$

**g** =  $[0 \ 0]$ 

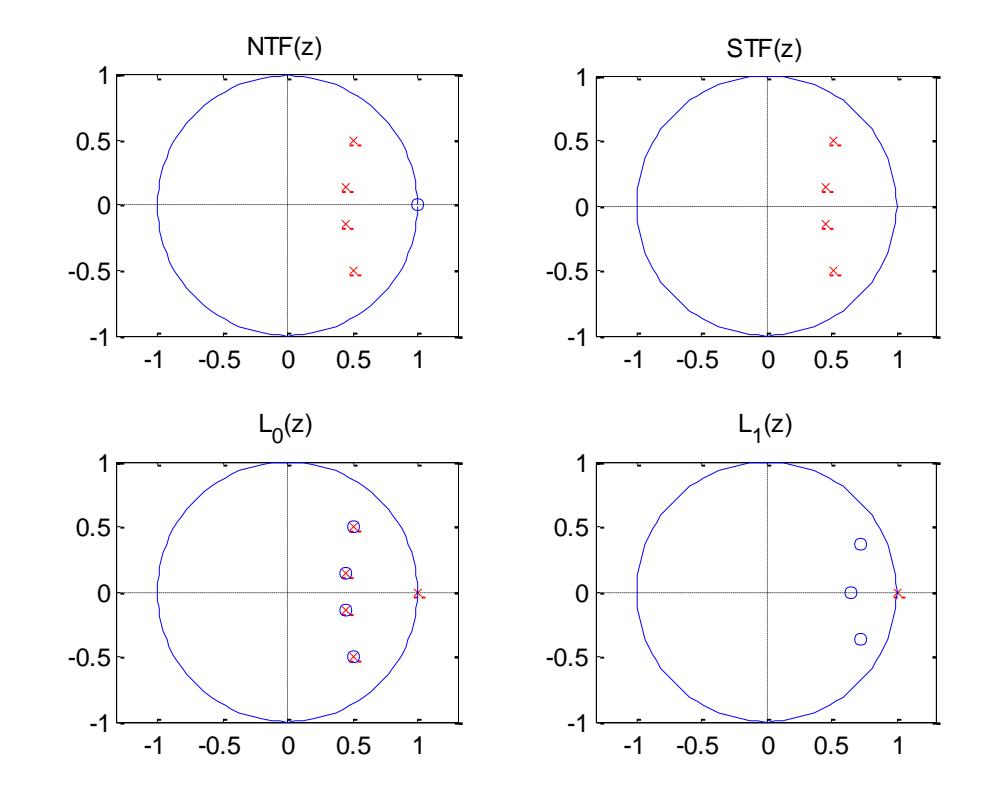

## CIFB Example 1 contd. : NTF and STF

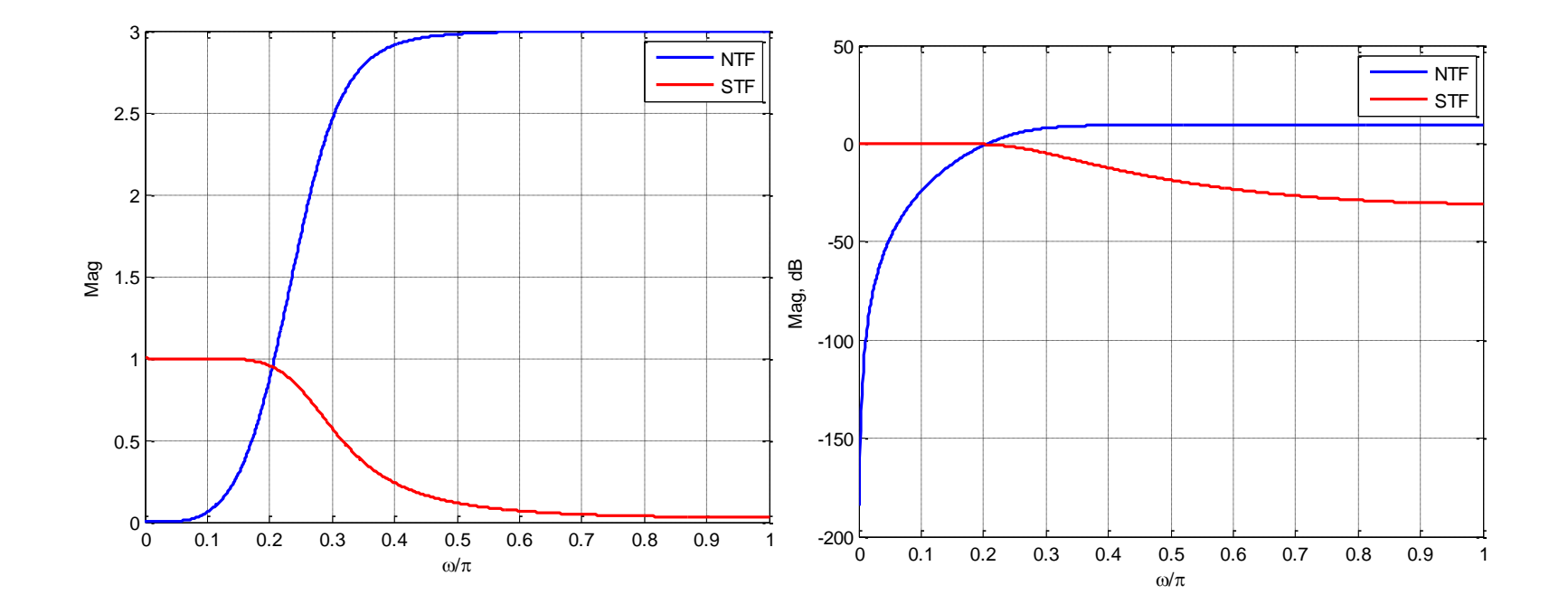

### CIFB Example 1 contd. : Loop-Filter States

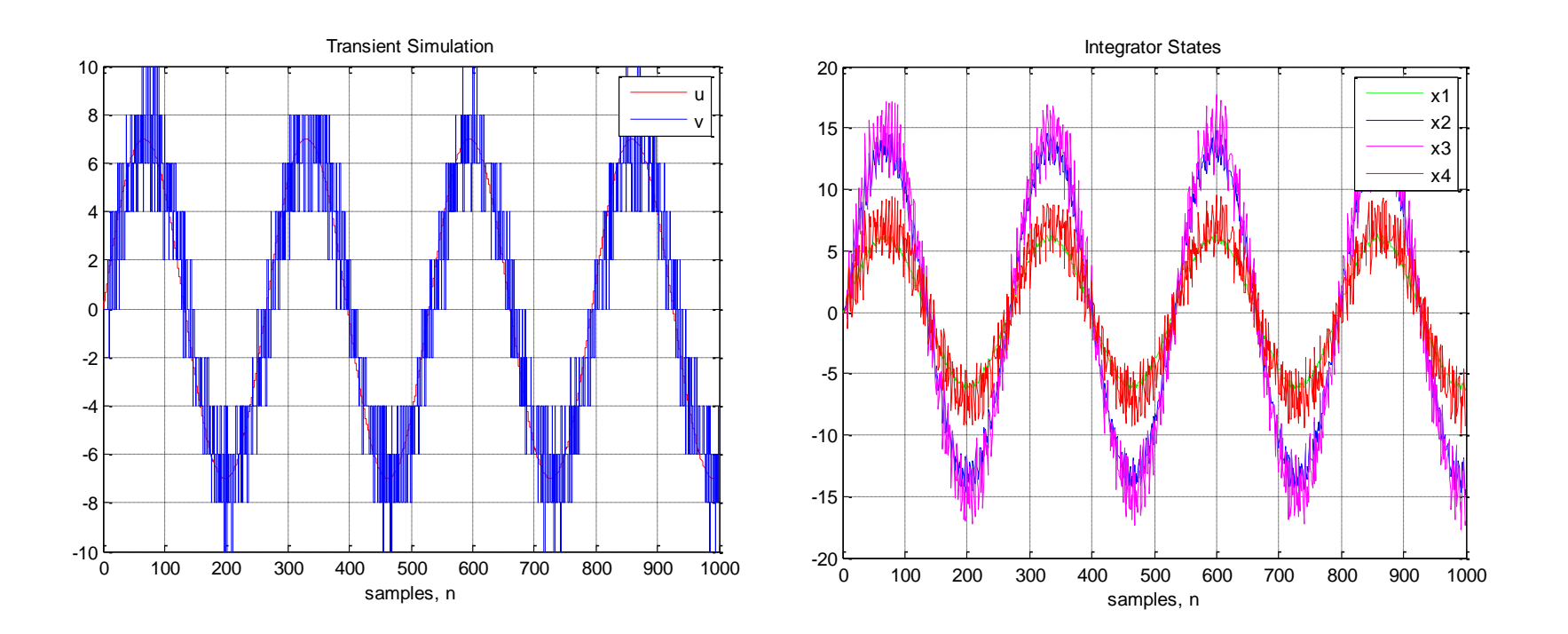

File: CIFB\_4<sup>th</sup>\_Order\_1.m

Aug 27, 2013 **Contract Contract Contract Contract Contract Contract Contract Contract Contract Contract Contract Contract Contract Contract Contract Contract Contract Contract Contract Contract Contract Contract Contract C** 

### CIFB Example 1 contd. : Simulated Spectrum

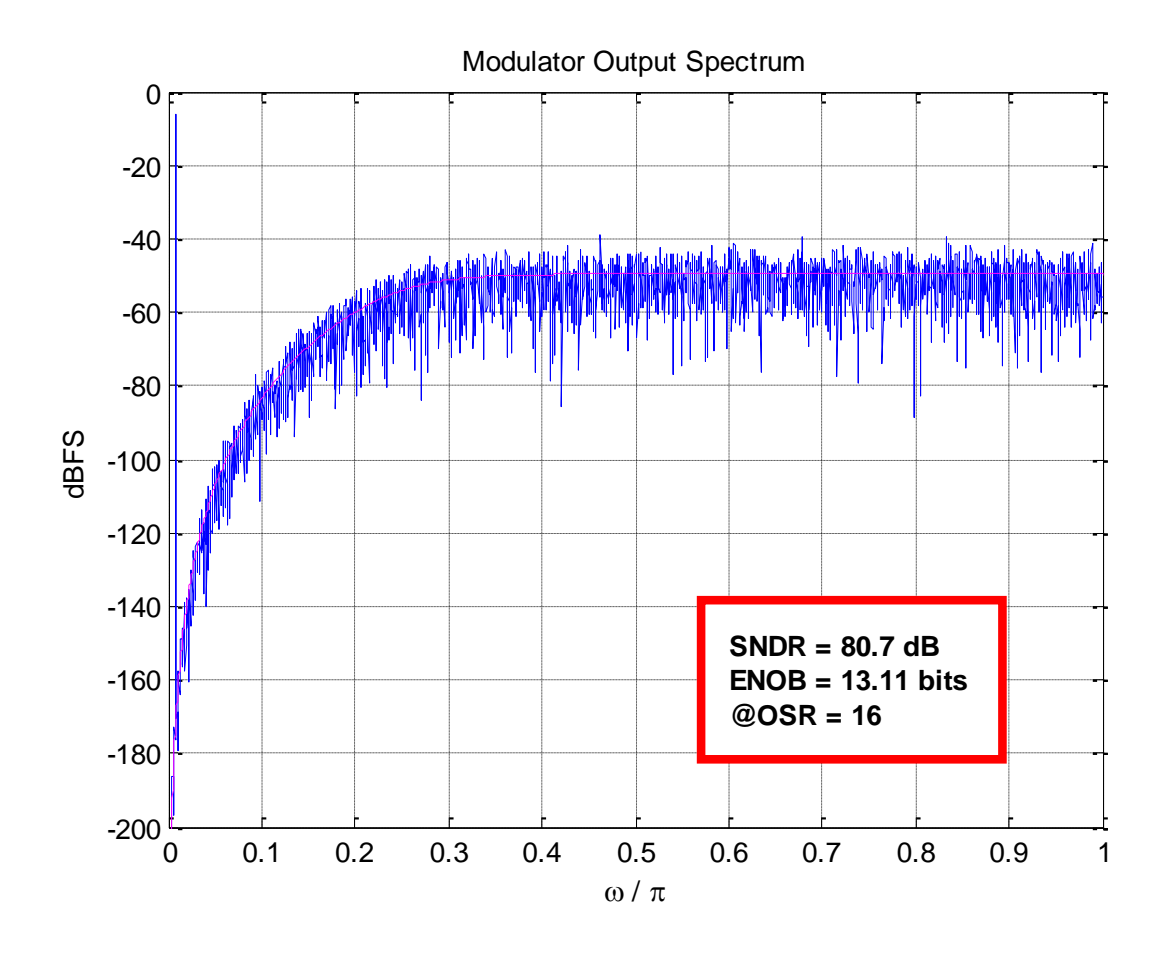

### Other Examples of Feedback Topologies

- □ CRFB with single feed-in
	- CRFB 4<sup>th</sup> Order 1.m
- □ Low-distortion CRFB topology
	- CRFB\_4<sup>th</sup>\_Order\_2.m
- □ CIFB with single feed-in and optimized NTF zeros
	- CIFB\_Opt\_4th\_Order\_1.m
- Low-distortion CIFB topology with optimized NTF zeros
	- CIFB\_Opt\_4<sup>th</sup>\_Order\_2.m

File: CIFB  $4<sup>th</sup>$  Order 2.m

## CIFF Example 1

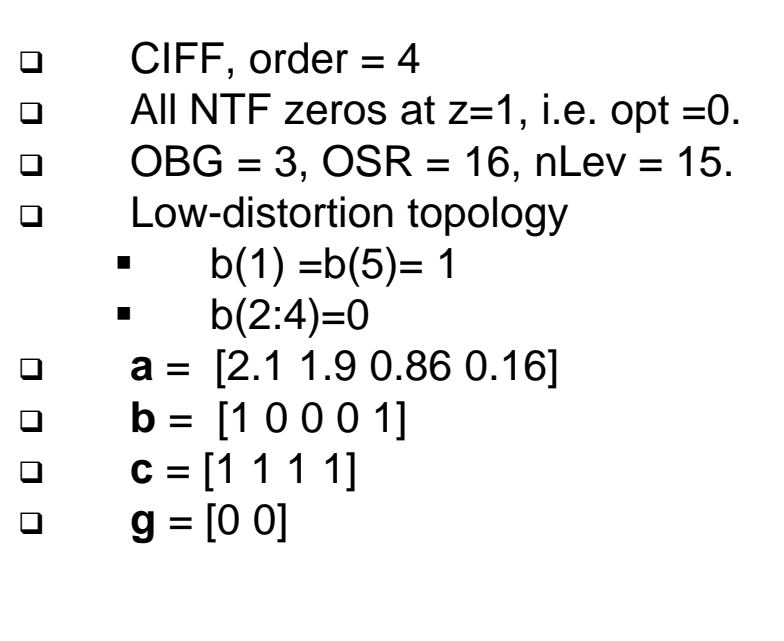

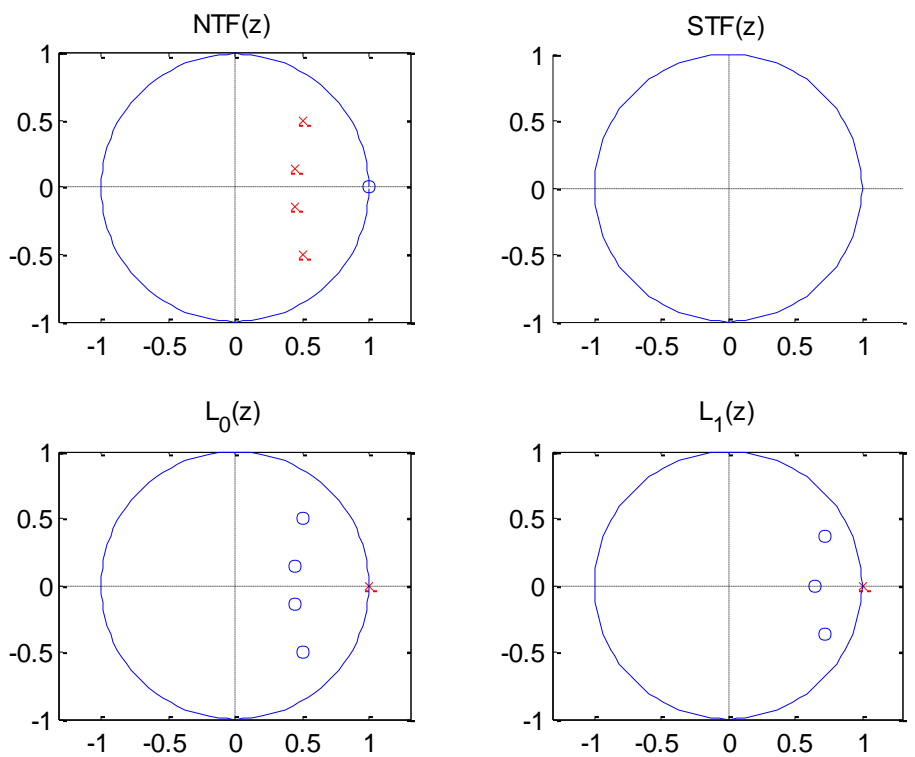

## CIFF Example 1 contd. : NTF and STF

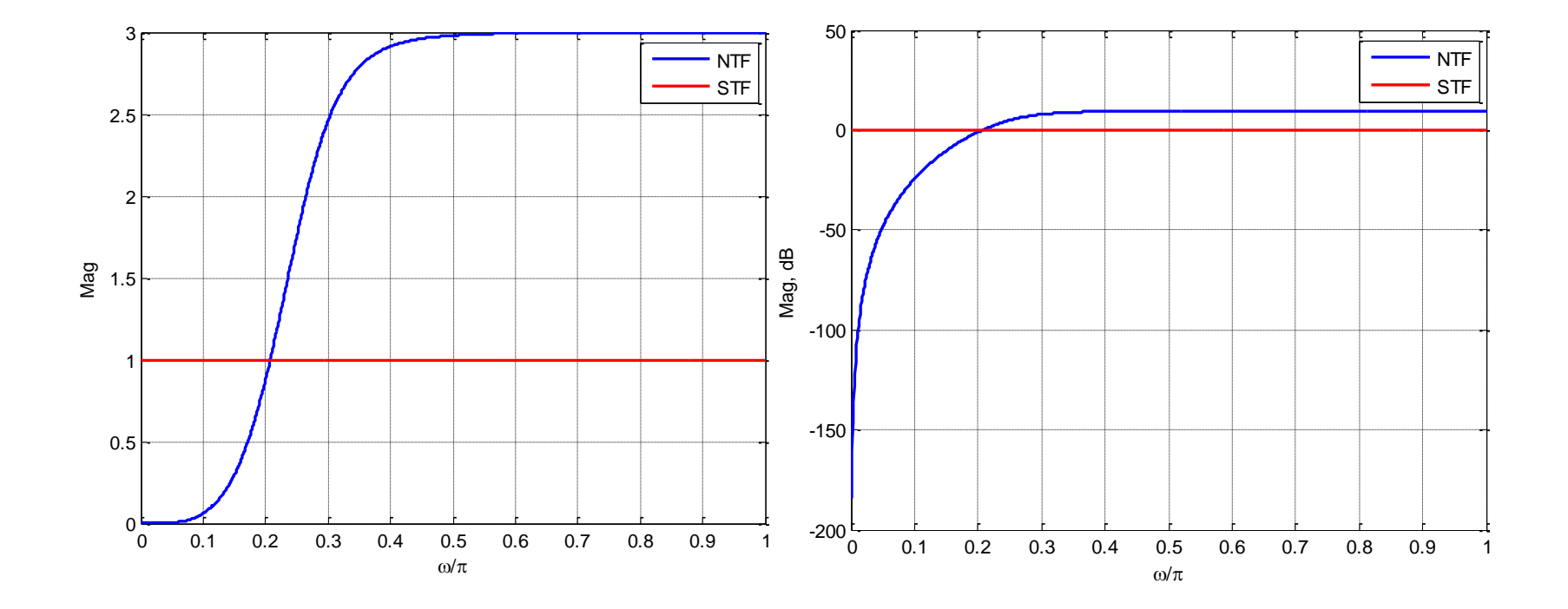

### CIFF Example 1 contd. : Loop-Filter States

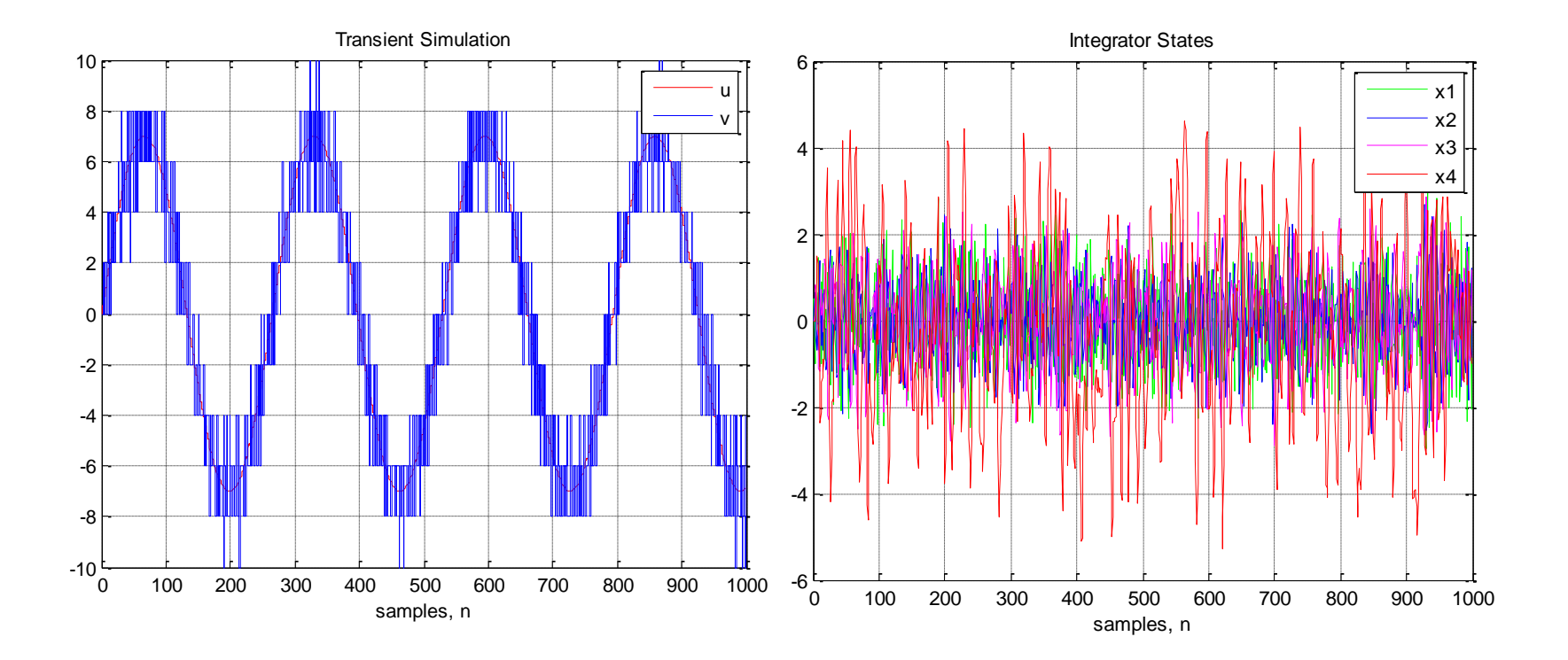

$$
-9-
$$

### CIFF Example 1 contd. : Simulated Spectrum

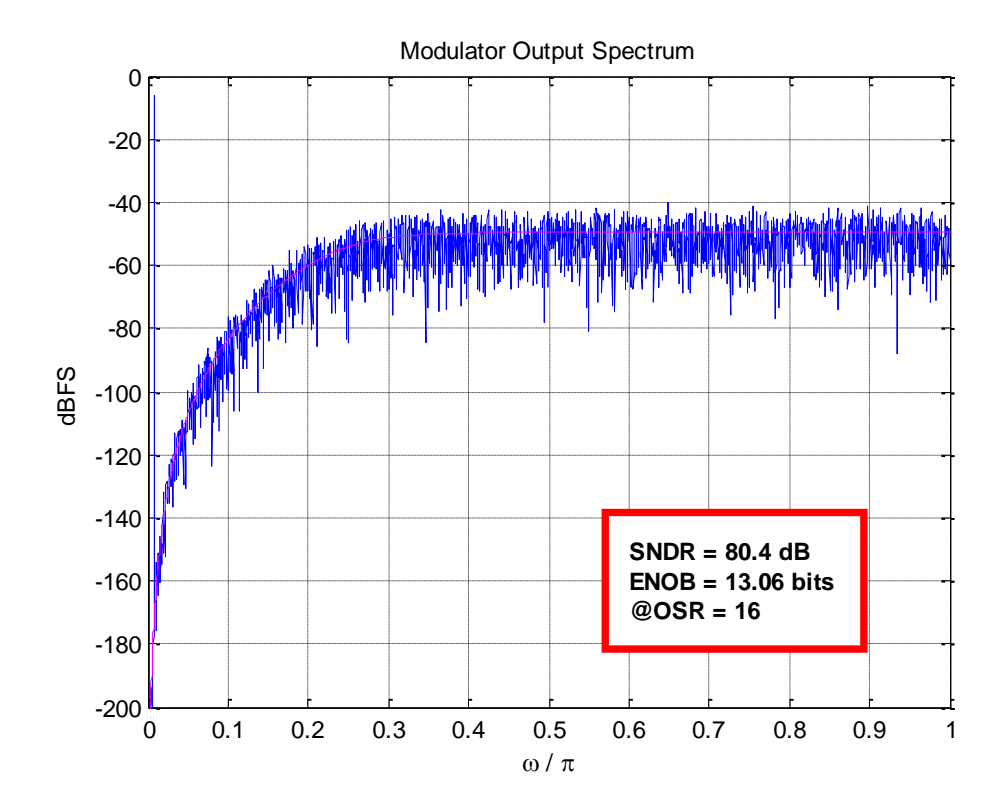

## CIFF Example 2

 $\Box$  CIFF, order = 4  $\Box$  All NTF zeros at z=1, i.e. opt =0.  $D = OBG = 3$ ,  $OSR = 16$ ,  $nLev = 15$ . o Only single input feed-in used  $b(2:end)=0$ **a** =  $[2.1 1.9 0.86 0.16]$  $$ **c** =  $[1 1 1 1]$ **g** =  $[0 0]$ 

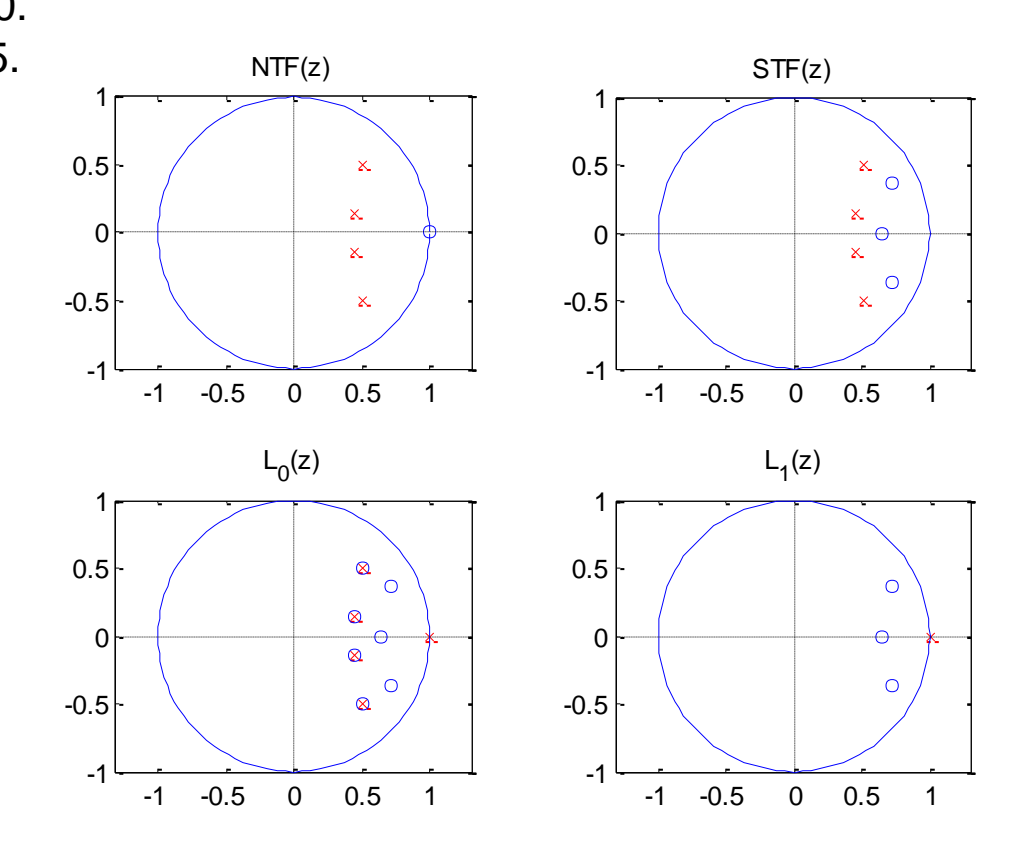

## CIFF Example 2 contd. : NTF and STF

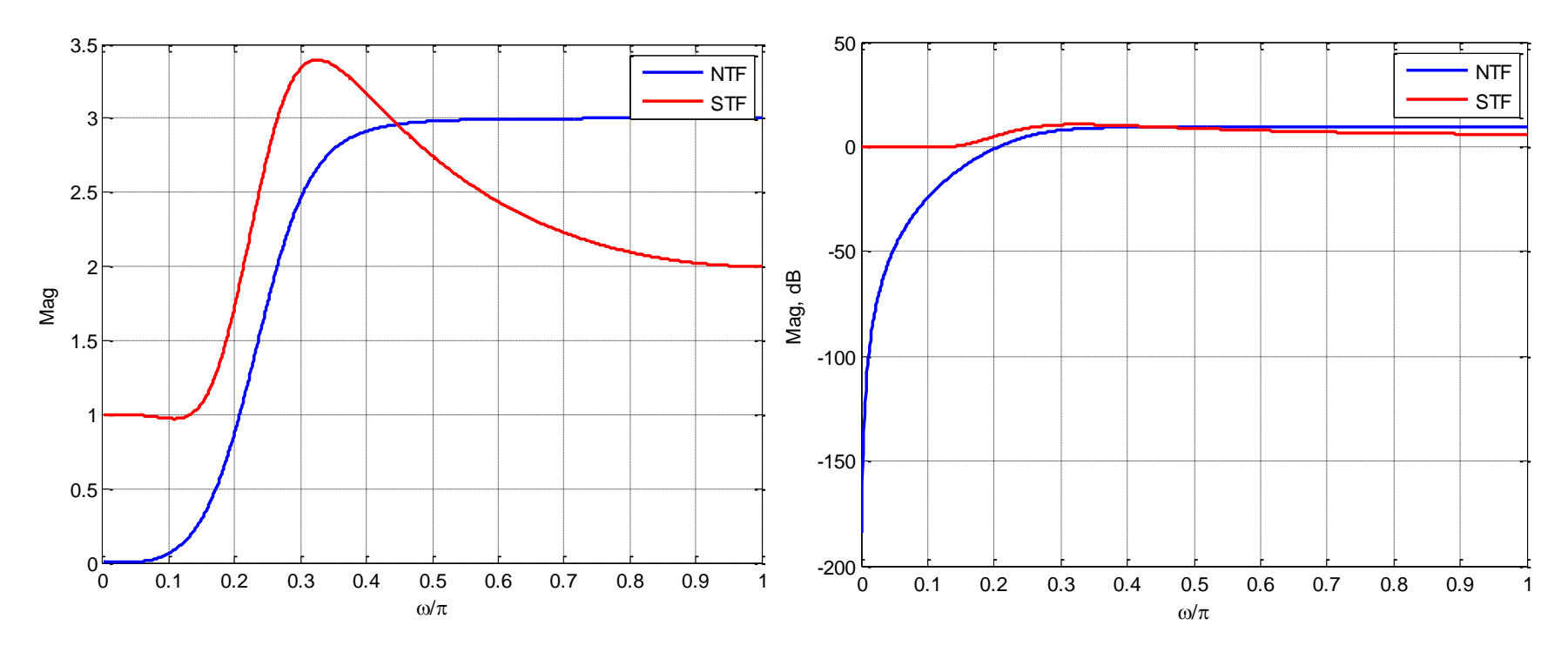

□ Notice the significant STF peaking !

### CIFF Example 2 contd. : Loop-Filter States

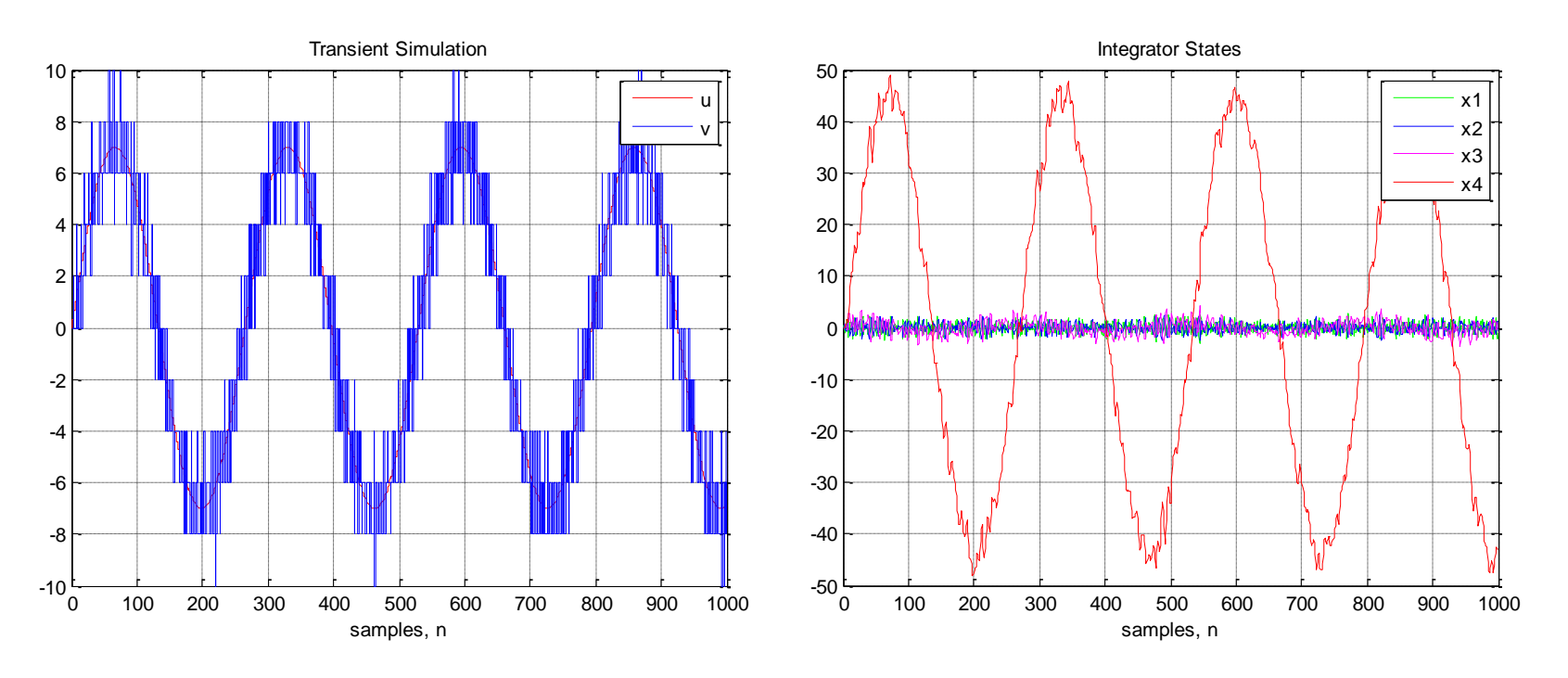

- □ Last integrator output has significant signal content
	- **Use dynamic range scaling.**
	- Last integrator will burn more power in this case.

### CIFF Example 2 contd. : Simulated Spectrum

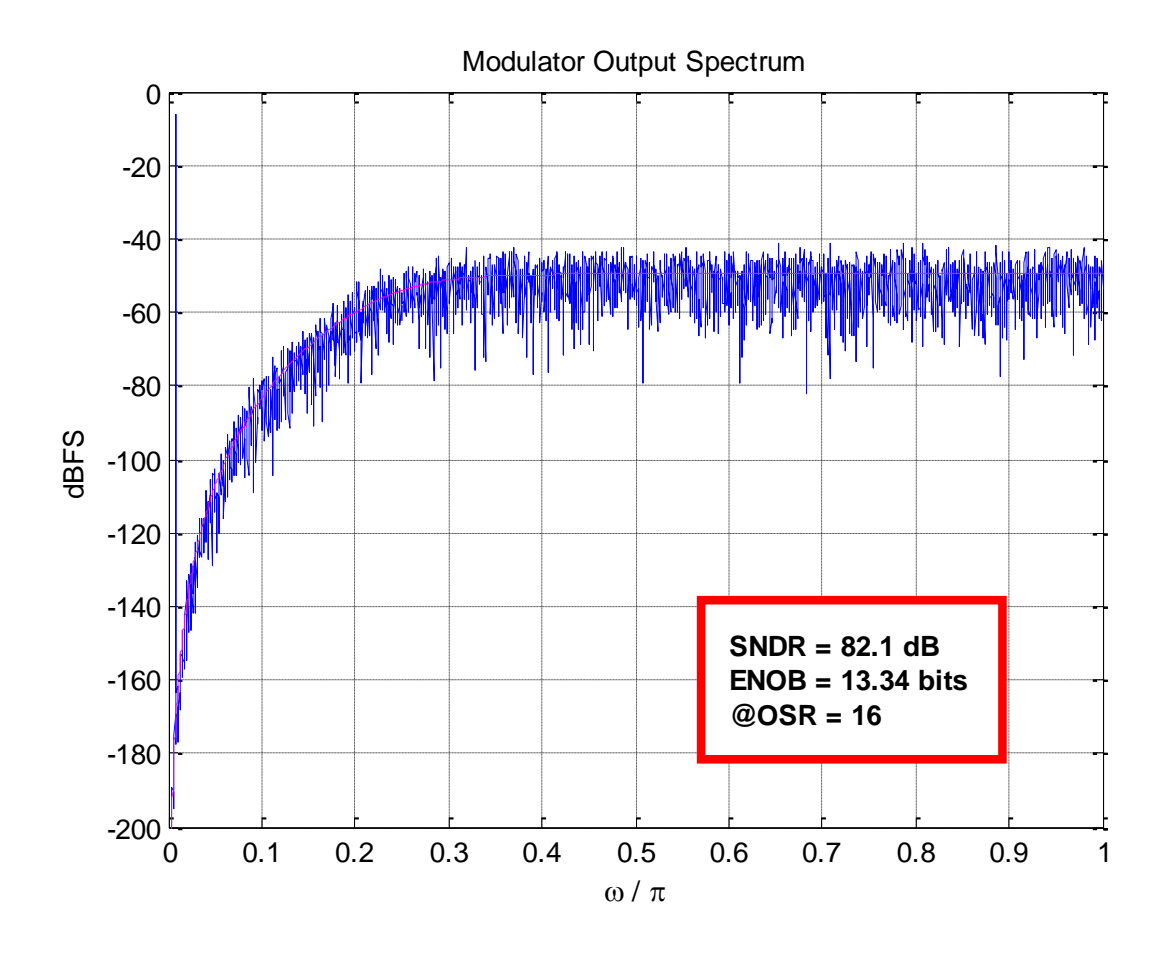

### Other Examples of Feed-forward Topologies

- □ Low-distortion CRFF topology
	- CRFF<sup>4th</sup> Order 1.m
- □ CRFF with single feed-in
	- CRFF\_4th\_Order\_2.m
- Low-distortion CIFF topology with optimized NTF zeros
	- CIFF\_Opt\_4th\_Order\_1.m
- □ CIFF with single feed-in and optimized NTF zeros
	- CIFF\_Opt\_4<sup>th</sup>\_Order\_2.m
- □ STF peaking in FF topologies with single feed-in is an issue
	- CT FF DSM will have STF peaking as full-feedforward branch can't be used.
	- The feed-in coefficients b's can be strategically used to realize CIFF/CRFB topology with better out-of-band STF attenuation.